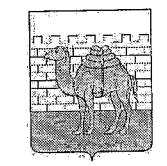

АДМИНИСТРАЦИЯ ГОРОДА ЧЕЛЯБИНСКА КОМИТЕТ ПО ДЕЛАМ ОБРАЗОВАНИЯ ГОРОДА ЧЕЛЯБИНСКА

ул. Володарского, д. 14, г. Челябинск 454080 тел/факс: (8-351) 266-54-40, E-mail: [edu@cheladmin.ru](mailto:edu@cheladmin.ru)

**,** 1 9 . 0 <sup>12019</sup> **№** *М В /* На № \_\_\_\_\_\_\_\_\_\_ от\_\_\_\_\_\_\_\_\_\_\_\_\_\_

б направлении информации

г. Челябинска» | Руководителям МКУ (СП) «ЦОДОО

#### Уважаемые коллеги!

Напоминаем вам о подготовке к отключению аналогового сигнала и переходу на цифровое телевидение. В соответствии с письмом Заместителя Губернатора Челябинской области Р.У. Гаттарова от 16.04.2019 № 04/2402 рекомендуем вам продолжить работу по информированию населения о планируемом отключении аналогового вещания на родительских собраниях.

Приложение: на *1 .* л., в 1 экз.

Председатель Комитета

С.В. Портье

Е.А. Самарина 266-55-79

Разослать: МКУ «ЦОДОО», СП МКУ «ЦОДОО», в дело

# ЭРА АНАЛОГОВОГО ТЕЛЕВИДЕНИЯ ЗАКАНЧИВАЕТСЯ

3 ИЮНЯ 2019 ГОДА ПРОИЗОЙДЕТ: ОТКЛЮЧЕНИЕ АНАЛОГОВОГО ВЕЩАНИЯ В ЧЕЛЯБИНСКОЙ ОБЛАСТИ

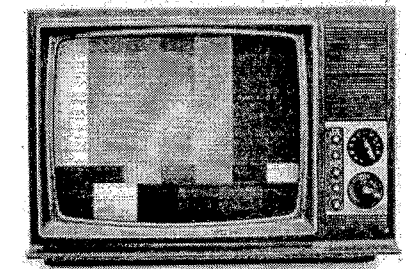

**Sig of Property 174** 

### • ПОЛЬЗОВАТЕЛЕЙ КАБЕЛЬНОГО И СПУТНИКОВОГО ТЕЛЕВИДЕНИЯ ИЗМЕНЕНИЯ НЕ КОСНУТСЯ

## ВМЕСТО 1-2 АНАЛОГОВЫХ КАНАЛОВ БУДУТ 10-20 БЕСПЛАТНЫХ ЦИФРОВЫХ КАНАЛОВ В ОТЛИЧНОМ КАЧЕСТВЕ

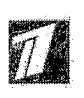

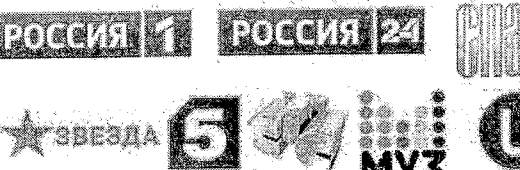

#### Телевизор с DVB-T2

Подключаем антенну к телевизору, включаем «Автонастройку»

#### Телевизор без DVB-T2

Подключаем приставку к телевизору. ТВ тюльпанами (A) или HDMI (Б) или SCART (В).

Подключаем антенну к приставке, включаем «Автопоиск» на приставке.

Для работы приставки надо переключить телевизор в режим AV или ВХОД. Эти кнопки на пульте от телевиsopa.

Подсказка: антенну лучше ставить у окна. «Цифре» часто хватает и отраженного сигнала от дома напротив.

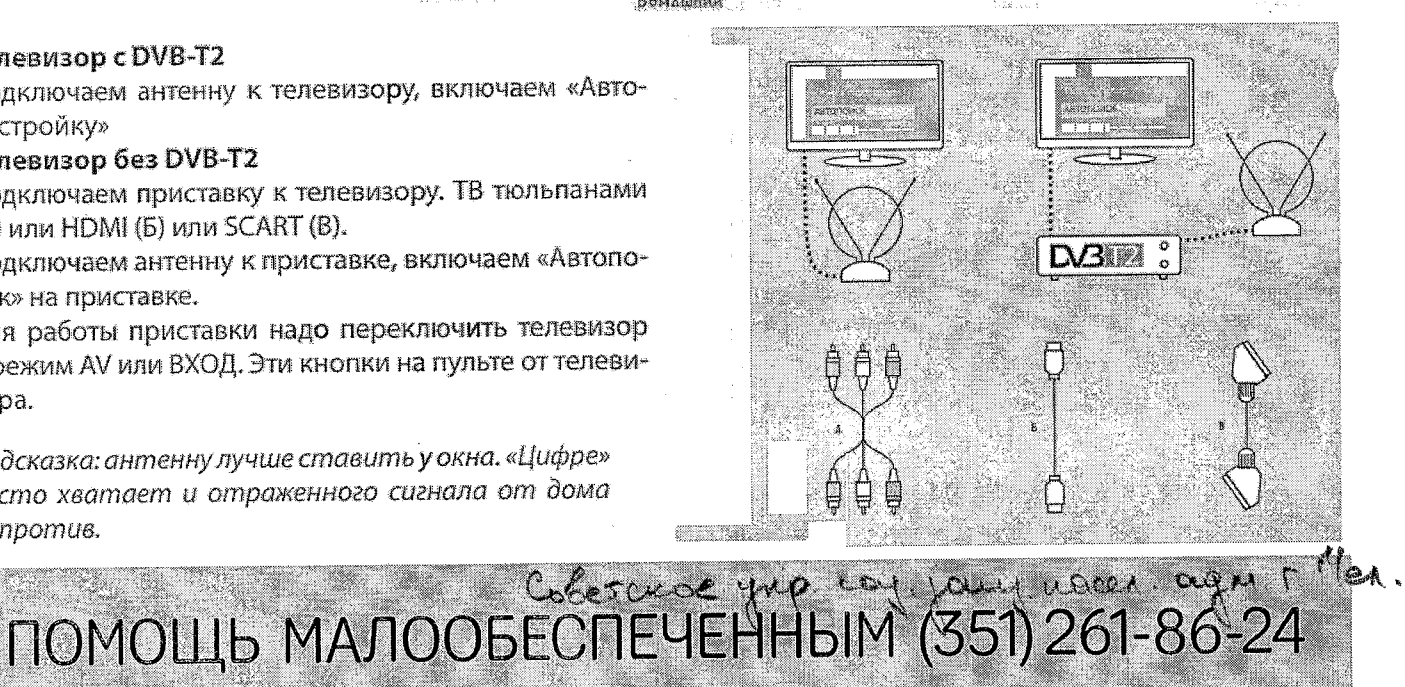

 $\vec{a}$ 

# ВЫЗОВ ВОЛОНТЕРА (351) 237-78-44

# ЦЕНТР КОНОУЛЬТАЦИОННОЙ ПОДДЕРЖКИ 8-800-220-20-02

**PTPOTPO**